## **3.11.12 Exercice 12**

La figure 3.60 représente le noyau d'un moteur à courant continu simples. La courbe d'aimantation du métal dans ce noyau est donnée aux figures 3.61 et 3.62.

Supposons que le courant est de 1A et que la section de chaque entrefer est

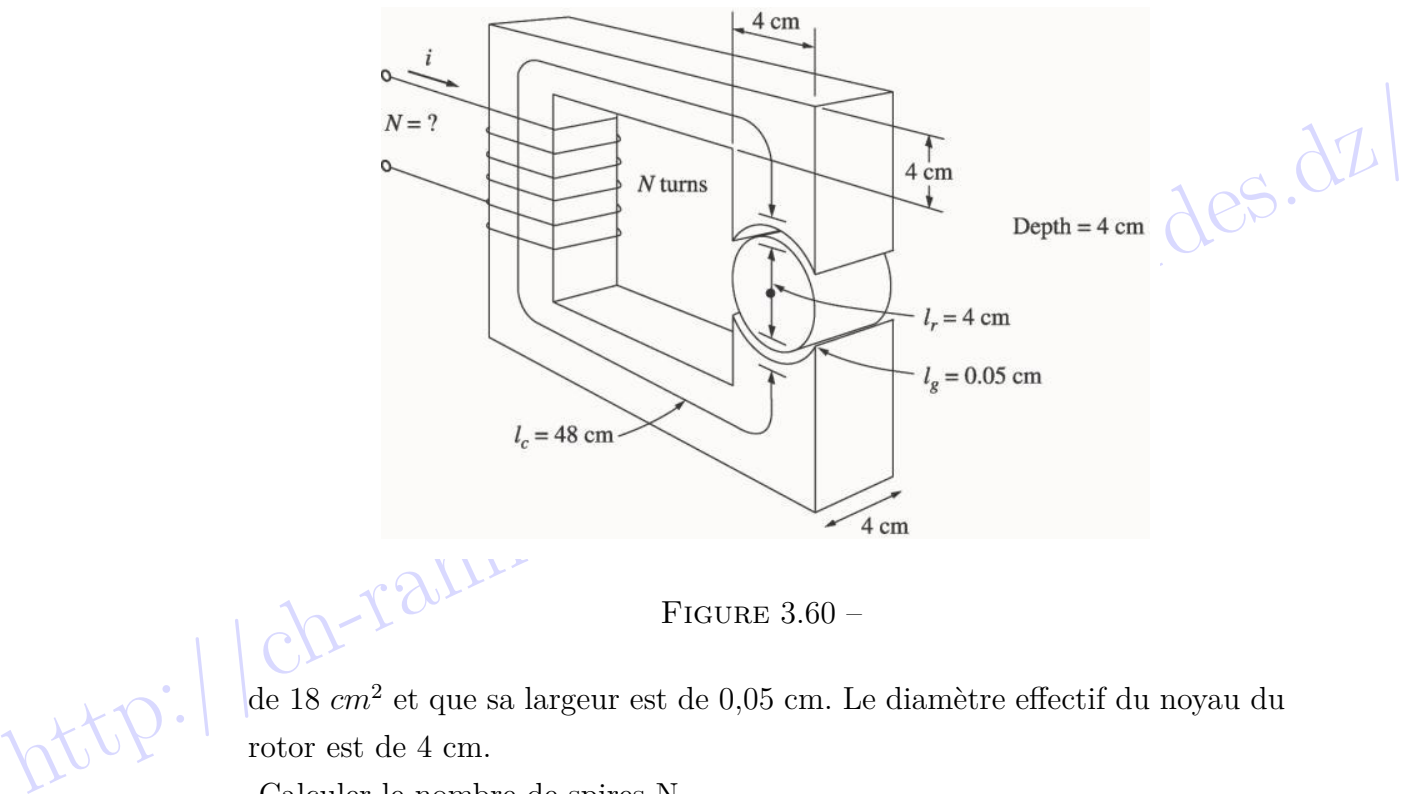

FIGURE  $3.60 -$ 

de 18  $cm^2$  et que sa largeur est de 0,05 cm. Le diamètre effectif du noyau du rotor est de 4 cm.

Calculer le nombre de spires N.

## Corrigé de l'exercice 12

 $\Lambda$  une valeur de champ de 1,2 T, le flux total dans le noyau serait :

$$
\phi\ =\ B\ S\ =\ 0.00192\ Wb
$$

La réluctance totale du noyau est :  $\,$ 

$$
\Re_{tot} = \Re_{sta} + \Re_{e2} + \Re_{rot} + \Re_{e1}
$$

Page 160

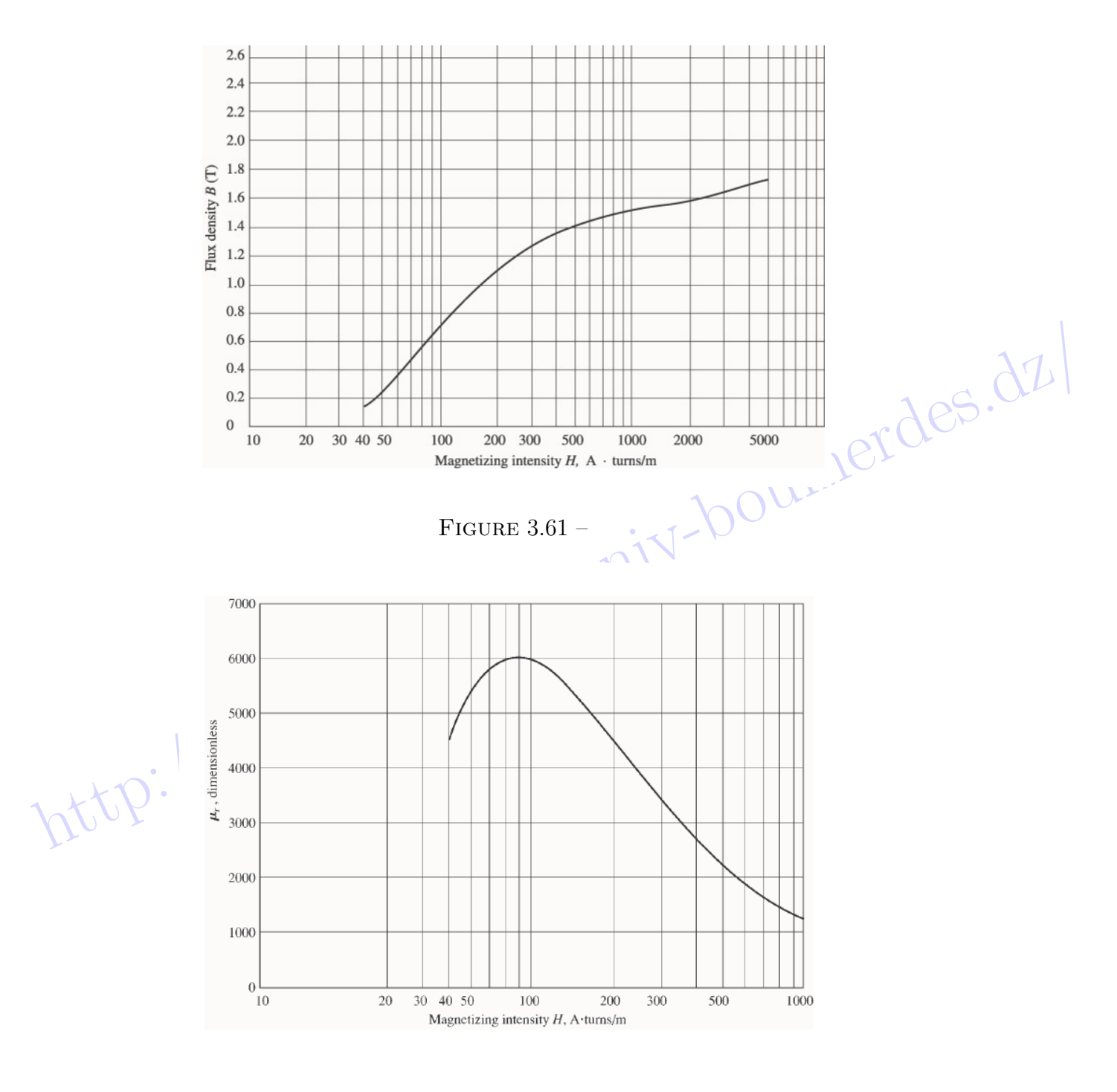

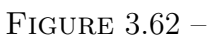

 $\hat{A}$  une valeur de champ de 1,2*T*, la perméabilité relative  $\mu_r$  du stator est d'environ 3 800, de sorte que la réluctance du stator est :

$$
\Re_{sta} = \frac{l_{sta}}{\mu_{sta} S_{stat}} = 62.8k \, A \, t / Wb
$$

 $\hat{A}$  une valeur de champ de 1,2 T, la perméabilité relative  $\mu_r$  du rotor est d'environ 3 800, de sorte que la réluctance du rotor est :

$$
\Re_{rot} = \frac{l_{rot}}{\mu_{rot} S_{rot}} = 5.2k \, A \, t / Wb
$$

La réluctance de l'entrefer  $1$  et de l'entrefer  $2$  est :

$$
\mathfrak{R}_{rot} = \frac{m_{tot}}{\mu_{rot} S_{rot}} = 5.2k \ A \ t / Wb
$$
  
La réluctance de l'entrefer 1 et de l'entrefer 2 est :  

$$
\mathfrak{R}_{e1} = \mathfrak{R}_{e2} = \frac{l_e}{\mu_0 S_e} = 221k \ A \ t / Wb
$$

$$
\mathfrak{R}_{tot} = \mathfrak{R}_{sta} + \mathfrak{R}_{e2} + \mathfrak{R}_{rot} + \mathfrak{R}_{e1} = 510k \ A \ t / Wb
$$
  
La force magnétomotive est donne par :  

$$
\mathfrak{R}_{tot} = \mathfrak{R}_{tot} \ \phi \Rightarrow N = \frac{\mathfrak{R}_{tot} \ \phi}{i} \simeq 1000 \ Spires
$$

La force magnétomotrice est donnée par :

$$
N i = \Re_{tot} \phi \Rightarrow N = \frac{\Re_{tot} \phi}{i} \simeq 1000 \text{ Spires}
$$